#### **Identify tool with on-the-fly projection can crash**

*2008-07-16 10:26 AM - barryrowlingson -*

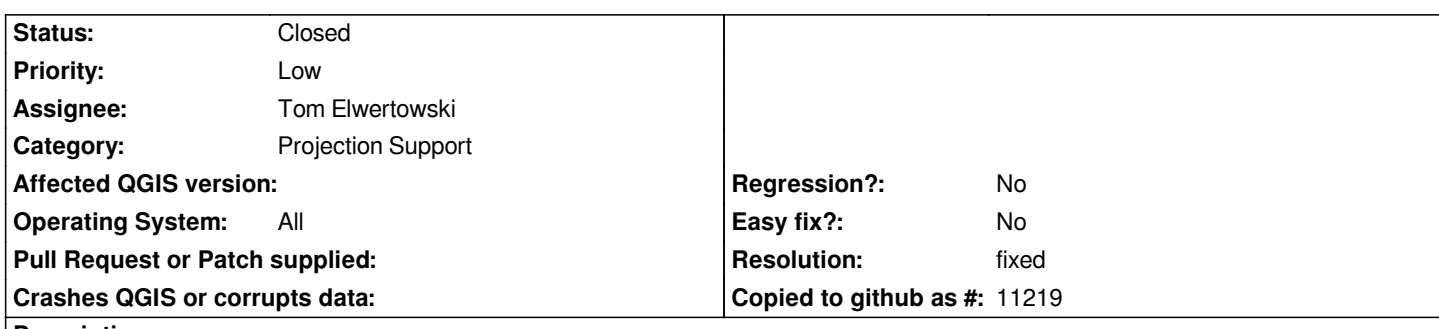

## **Description**

*I loaded a world shapefile (downloaded from here http://www.cipotato.org/diva/data/moredata.htm), then set the projection to 164 - US National Atlas Equal Area (from the Projected Coord Systems: Lambert Azimuthal Equal Area category) and set on-the-fly projection.*

*Do 'Zoom to Layer Extent' on the world layer. Now [you get a US-centric circular map of the world.](http://www.cipotato.org/diva/data/moredata.htm)*

*Using the Identify tool on the polygons works but is very slow. It's not a massive dataset but maybe the point-in-polygon projection calculations are complex. Never mind. If you click* **outside** *the circle of the map Qgis crashes on Windows with a Visual C++ Runtime Library Error. I'm guessing it's an arithmetic problem when converting from a screen coord that doesn't have a piece of the world under it.*

*Haven't tested on Linux yet.*

## **History**

### **#1 - 2008-09-11 07:24 PM - Tom Elwertowski**

*Happens on Mac too (and most likely all platforms):*

*Debug: /Users/tce/developer/qgis/trunk/src/core/qgscoordinatetransform.cpp: 498: (transformCoords) Projection failed emitting invalid transform signal: Failed inverse transform of (-5.84894e+08, 6.4696e+08) with error: tolerance condition error*

*Warning: Throwing exception /Users/tce/developer/qgis/trunk/src/core/qgscoordinatetransform.cpp502 Warning: Throwing exception /Users/tce/developer/qgis/trunk/src/core/qgscoordinatetransform.cpp272 Debug: Transform error caught in /Users/tce/developer/qgis/trunk/src/core/qgsmaprenderer.cpp line 630: Failed inverse transform of (-5.84894e+08, 6.4696e+08) with error: tolerance condition error*

*terminate called after throwing an instance of 'QgsCsException' what(): Failed inverse transform of (-5.84894e+08, 6.4696e+08) with error: tolerance condition error*

*Abort trap*

*There are two things to fix here.*

*1) QGIS needs an exception handler on the main event loop so that an exception alert is displayed and the user is allowed to continue without crashing.*

*2) The Identify code ought to handle this specific exception and report "No features found" much as it does if you click above or below the poles using an unprojected map.*

# **#2 - 2008-09-13 11:40 AM - Tom Elwertowski**

- *Resolution set to fixed*
- *Status changed from Open to Closed*

*Fixed by commit:5facf32f (SVN r9321).*

*Also added application-wide exception handler for events in commit:b254446b (SVN r9320).*

# **#3 - 2009-08-22 12:57 AM - Anonymous**

*Milestone Version 1.0.0 deleted*